# **Chapitre I : Les Erreurs**

## **I.1 Introduction**

En analyse numérique, l'erreur d'approximation de certaines données est la différence entre une valeur exacte et une certaine valeur approchée ou approximation de celle-ci. Une erreur d'approximation peut se produire lorsque :

- ➢ La mesure des données n'est pas précise (en raison des instruments) ;
- ➢ L'emploi de valeurs approchées au lieu des valeurs exactes (par exemple, 3,14 au lieu de  $\pi$ ).

Parmi les types d'erreurs, on peut citer :

- ❖ Les erreurs initiales
- ❖ Les erreurs de discrétisation
- ❖ Les erreurs de troncature
- ❖ Les erreurs d'arrondi

## **I.2 Erreurs absolue et relative**

Quantité exacte :  $1, \frac{1}{2}$  $\frac{1}{2}$ ,  $\sqrt{2}$ ,  $\pi$ , ...

Quantité approchée (approximative) :  $e \approx 2.718$ ,  $\pi \approx 3.14$ , ...

Soient *x* une quantité exacte et *x\** une valeur approchée de *x* :

- Si  $x^* > x$ ,  $x^*$  est dite valeur approchée par excès.
- Si  $x^* < x, x^*$  est dite valeur approchée par défaut.

**Exemple :** pour le nombre √5, la valeur *2.23* est une valeur approchée par défaut et *2.24* est une valeur approchée par excès. On peut donc écrire l'encadrement  $2.23 < \sqrt{5} < 2.24$ .

## **I.2.1 Erreur absolue**

**I.2.1.1 Définition** : On appelle errer absolue de  $x^*$  (sur *x*), la quantité  $E = |x - x^*|$ .

**I.2.1.2 Remarque :** Plus l'erreur absolue de *x\** est petite, plus *x\** est précise.

**I.2.1.3 Exemple** : pour la valeur exacte  $x=2/3$ , la valeur approchée  $x_1^* = 0.666667$  est mille fois plus précise que  $x_2^* = 0.667$ .

En effet :

$$
E_1 = |x - x_1^*| = \left| \frac{2}{3} - 0.666667 \right| = \left| \frac{2000000 - 2000001}{3 \cdot 10^6} \right| = \frac{1}{3} 10^{-6}
$$

$$
E_2 = |x - x_2^*| = \left| \frac{2}{3} - 0.667 \right| = \left| \frac{2000 - 2001}{3 \cdot 10^3} \right| = \frac{1}{3} 10^{-3}
$$

Il vient que :  $E_2 = 10^3 \cdot E_1$ ; ceci signifie que  $E_2$  est 1000 fois plus grande que  $E_1$  et ainsi,  $x_1^*$  est 1000 fois plus précise que  $x_2^*$ .

## **I.2.2 Erreur relative**

**I.2.2.1 Définition :** On appelle erreur relative à  $x^*$  la quantité  $E_r = \frac{|x - x^*|}{|x|}$  $\frac{|-x^*|}{|x|} = \frac{E}{|x|}$  $\frac{E}{|x|}$ .

**I.2.2.2 Remarques**

- On exprime souvent l'erreur relative en pourcentage.
- Dans les développements mathématiques, on utilise la plupart du temps l'erreur absolue. L'erreur relative est donnée par les mesures expérimentales et est utilisée surtout dans ce contexte.
- Il est évident qu'il faut toujours manipuler le plus complètement possible les expressions mathématiques (qui sont exactes) avant de passer à l'ordinateur ou à la calculatrice qui n'utilisent que des quantités approchées et des opérations arithmétiques entrainant les erreurs d'arrondi et de troncature.

**I.2.2.3 Exemple :** Pour les valeurs exactes  $x = 2/3$  et  $y = 1/15$ , on considère les valeurs approchées respectives  $x^* = 0.67$  et  $y^* = 0.07$ .

Les erreurs absolues respectives sont :

$$
E_1 = |x - x^*| = \left| \frac{2}{3} - 0.67 \right| = \left| \frac{200 - 201}{3 \cdot 10^2} \right| = \frac{1}{3} 10^{-2}
$$
  

$$
E_2 = |y - y^*| = \left| \frac{1}{15} - 0.07 \right| = \left| \frac{100 - 105}{15 \cdot 10^2} \right| = \frac{1}{3} 10^{-2}
$$

Les erreurs relatives correspondantes sont :

$$
E_{r1} = \frac{E_1}{|x|} = 0.5 \cdot 10^{-2} = 0.5\%
$$
  

$$
E_{r2} = \frac{E_2}{|x|} = 5 \cdot 10^{-2} = 5\%
$$

Ainsi, bien que les erreurs absolues soient égales, *x\** est une approximation 10 fois plus précise pour *x* que *y\** l'est pour *y*.

## **I.2.3 Majorants des erreurs absolue et relative**

Si la valeur exacte est connue, on peut déterminer les erreurs absolue et relative. Mais dans la majorité des cas, elle ne l'est pas. Les erreurs absolue et relative deviennent alors inconnues, et pour les apprécier, on introduit la notion de majorant de l'erreur.

**I.2.3.1 Définition :** On appelle majorant de l'erreur absolue d'une valeur approchée *x\**, tout nombre réel positif  $\Delta x$  qui vérifie :  $E = |x - x^*| \leq \Delta x$ 

Ce qui est équivalent à :  $x^* - \Delta x \le x \le x^* + \Delta x$ 

**I.2.3.2 Remarque :**

- Plus ∆ est petite, plus l'approximation *x\** est précise. On prend en pratique le plus petit  $\Delta x$  possible.
- On écrit :  $x = x^* \pm \Delta x$  ou encore  $x \approx x^* (\pm \Delta x)$ , qui veut dire :  $x \in [x^* \Delta x, x^* +$  $\Delta x$ ]
- A défaut de l'erreur absolue effective,  $\Delta x$  est appelé par abus de langage, erreur absolue de *x\**.
- Si  $x_1$  *et*  $x_2$  sont tels que :  $x_1 \le x \le x_2$  alors  $x^* = \frac{x_1 + x_2}{2}$  $\frac{x+2}{2}$  est une approximation de *x* avec une erreur absolue  $\Delta x = \frac{x_2 - x_1}{x_2}$  $\frac{1}{2}$ .

**Exemple :** On sait que :  $3.14 \le \pi \le 3.15$ , d'où :  $x^* = \frac{3.14 + 3.15}{2}$  $\frac{+5.15}{2}$  = 3.145 est une approximation de  $\pi$  avec une erreur absolue :  $\Delta x = \frac{3.15 - 3.14}{3.15}$  $\frac{-3.14}{2} = \frac{0.01}{2}$  $\frac{101}{2} = 0.005.$ 

- Souvent au lieu d'écrire  $x = x^* \pm \Delta x$  ou  $x \approx x^* (\pm \Delta x)$ , on écrit  $x = x^* \pm \delta x \cdot 100\%$ ou  $x \cong x^*(\pm \delta x \cdot 100\%)$  avec :  $\delta x = \frac{\Delta x}{|x|^2}$  $\frac{dx}{|x^*|}$  qui est un majorant de l'erreur relative à *x*<sup>\*</sup>.
- A défaut de l'erreur relative effective,  $\delta x$  est appelée par abus de langage, erreur relative à *x\**.

Si on connait l'erreur relative  $\delta x$ , on en déduit un encadrement du nombre exacte  $x$ :

$$
x^*(1 - \delta x) \le x \le x^*(1 + \delta x)
$$

Ou encore :  $x = x^*(1 \pm \delta x)$ .

**Exemple** : un poids est donné par :  $50Kq + 1\%$ .

L'erreur relative à la valeur approchée  $x^* = 50Kg$  est donc  $\delta x = 0.01$ .

L'erreur absolue est donc :  $\Delta x = x^* \cdot \delta x = 50 \times 0.01 = 0.5 Kg$ .

Donc le poids exacte *x* est encadré par :  $49.5Kg \le x \le 50.5Kg$ .

### **I.3. Propagation des erreurs**

Soient *x* et *y* deux quantités exactes positives, *x\* et y\** deux approximations positives de *x* et *y*,  $\Delta x$  *et*  $\Delta y$  les erreurs absolues sur *x* et *y*.

#### **I.3.1 Cas de l'addition**

1.  $\Delta(x + y) = \Delta x + \Delta y$ 

2.  $\delta(x + y) = \leq \max (\delta x, \delta y)$ 

#### **I.3.1.1 Preuve**

1. Nous avons :  $x^* - \Delta x \le x \le x^* + \Delta x$  et  $y^* - \Delta y \le y \le y^* + \Delta y$ Donc:  $(x^* + y^*) - (\Delta x + \Delta y) \le x + y \le (x^* + y^*) + (\Delta x + \Delta y)$ Ainsi,  $(\Delta x + \Delta y)$  est un majorant de l'erreur absolue de *x*+y, et par suite :  $\Delta(x + y) = \Delta x + \Delta y$ 

2. 
$$
\delta(x + y) = \frac{\Delta(x + y)}{x^* + y^*} = \frac{\Delta x + \Delta y}{x^* + y^*} = \frac{\Delta x}{x^*} \cdot \frac{x^*}{x^* + y^*} + \frac{\Delta y}{y^*} \cdot \frac{y^*}{x^* + y^*}
$$
  
On pose :  $\lambda_1 = \frac{x^*}{x^* + y^*} > 0$  et  $\lambda_2 = \frac{y^*}{x^* + y^*} > 0$  et  $\lambda_1 + \lambda_2 = 1$   

$$
\delta(x + y) = \delta x \cdot \lambda_1 + \delta y \cdot \lambda_2 \le \max(\delta x, \delta y) \cdot \lambda_1 + \max(\delta x, \delta y) \cdot \lambda_2
$$

$$
\le \underbrace{(\lambda_1 + \lambda_2)}_{=1} \cdot \max(\delta x, \delta y) \le \max(\delta x, \delta y)
$$

$$
= 1
$$

### **I.3.2 Cas de la soustraction**

1.  $\Delta(x - y) = \Delta x + \Delta y$ 2.  $\delta(x - y) \leq \frac{x^* + y^*}{x^* + y^*}$  $\frac{x+y}{x^*-y^*}$ max  $(\delta x, \delta y)$ 

#### **I.3.2.1 Preuve**

1. Nous avons :  $x^* - \Delta x \le x \le x^* + \Delta x$  et  $y^* - \Delta y \le y \le y^* + \Delta y$  $\Rightarrow -y^* - \Delta y \leq -y \leq -y^* + \Delta y$  $d'$ où:  $(x^* - y^*) - (\Delta x + \Delta y) \le x - y \le (x^* - y^*) + (\Delta x + \Delta y)$ Ainsi, (∆ + ∆) est un majorant de l'erreur absolue de *x-y*, et par suite :  $\Delta(x - y) = \Delta x + \Delta y$ 2.  $\delta(x - y) = \frac{\Delta(x - y)}{x^* + y^*}$  $\frac{\Delta(x-y)}{x^*-y^*} = \frac{\Delta x + \Delta y}{x^*-y^*}$  $\frac{\Delta x + \Delta y}{x^* - y^*} = \frac{\Delta x}{x^*}$  $\frac{\Delta x}{x^*} \cdot \frac{x^*}{x^* + x^*}$  $\frac{x^*}{x^*+y^*} \cdot \frac{x^*+y^*}{x^*-y^*}$  $\frac{x^*+y^*}{x^*-y^*}+\frac{\Delta y}{y^*}$  $\frac{\Delta y}{y^*} \cdot \frac{y^*}{x^* + y^*}$  $\frac{y^*}{x^*+y^*} \cdot \frac{x^*+y^*}{x^*-y^*}$  $x^*$ − $y^*$  $= [\delta x \cdot \lambda_1 + \delta y \cdot \lambda_2] \frac{x^* + y^*}{x^* - y^*}$ 

$$
\leq \frac{x^* + y^*}{x^* - y^*} \left[ \max(\delta x, \delta y) \cdot \lambda_1 + \max(\delta x, \delta y) \cdot \lambda_2 \right]
$$
  

$$
\leq \frac{x^* + y^*}{x^* - y^*} \left[ \frac{(\lambda_1 + \lambda_2)}{\lambda_1 + \lambda_2} \cdot \max(\delta x, \delta y) \right] \leq \frac{x^* + y^*}{x^* - y^*} \max(\delta x, \delta y)
$$
  
Avec:  $\lambda_1 = \frac{x^*}{x^* + y^*} > 0$  et  $\lambda_2 = \frac{y^*}{x^* + y^*} > 0$  et  $\lambda_1 + \lambda_2 = 1$ 

#### **I.3.2.2 Remarques**

- La soustraction est l'opération qui fait perdre le plus de précision.
- + Dans le calcul approché il convient d'éviter au possible la soustraction de deux nombres approchés à peu près égaux. Pour cette raison, il faut faire des transformations algébriques avec l'expression arithmétique donnée. Mais si une telle soustraction s'impose, les termes de la différence doivent être pris avec un nombre suffisant de s.c.e. de réserve (si possible).

#### **I.3.2.3 Exemples**

1. Soient  $x^*=255$  et  $y^*=250$  avec  $\delta x = \delta y = 0.1\%$ On cherche  $\delta(x - y)$ 

Nous avons :  $\{\Delta x = x^* \cdot \delta x = 255 \cdot 10^{-3} = 0.255$  $\Delta x = x \cdot 6x = 255 \cdot 10^{-3} = 0.255$  et  $x^* - y^* = 5$ <br> $\Delta y = y^* \cdot 6y = 250 \cdot 10^{-3} = 0.250$  et  $x^* - y^* = 5$ 

L'erreur relative est donc :  $\delta(x - y) = \frac{\Delta(x - y)}{x^* + x^*}$  $\frac{\Delta(x-y)}{x^*-y^*} = \frac{\Delta x + \Delta y}{x^*-y^*}$  $\frac{\Delta x + \Delta y}{x^* - y^*} = 10.1 \cdot 10^{-2} = 10.1\%$ 

Ainsi : *x\** et *y\** sont **101 fois plus précis** pour *x* et *y* (respectivement) que *x\*-y\** l'est pour *x-y*.

2. Soient \*=56202 et  $y^*$ =56198 avec  $\delta x = \delta y = 0.01\%$ On cherche  $\delta(x - y)$ et  $\Delta(x - y)$ Nous avons :  $x^* - y^* = 4$  $\delta(x-y) = \frac{\Delta(x-y)}{x^* + x^*}$  $\frac{\Delta(x-y)}{x^*-y^*} = \frac{\Delta x + \Delta y}{x^*-y^*}$  $\frac{\Delta x + \Delta y}{x^* - y^*} = \frac{\Delta x}{x^*}$  $\frac{\Delta x}{x^*} \cdot \frac{x^*}{x^*-x^*}$  $\frac{x^*}{x^*-y^*} + \frac{\Delta y}{y^*}$  $\frac{\Delta y}{y^*} \cdot \frac{y^*}{x^*-y^*}$  $x^*$ − $y^*$  $=\frac{x^*+y^*}{x^*+z^*}$  $\frac{x+y}{x^*-y^*}$  ·  $\delta x = 281\%$  puisque :  $\delta x = \delta y$ 

Ainsi : *x\** et *y\** sont **28100 fois plus précis** pour *x* et *y* (respectivement) que *x\*-y\** l'est pour *x-y*.

Pour calculer  $\Delta(x - y)$ , on a :

 $\langle$  $\Delta x = x^* \cdot \delta x = 26202 \cdot 10^{-4} = 5.6202 \Rightarrow x = x^* \pm \Delta x = 56202 \pm 5.6202$  $\Delta y = y^* \cdot \delta y = 26198 \cdot 10^{-4} = 5.6198 \Rightarrow x = x^* \pm \Delta x = 56198 \pm 5.6198$  $\Delta(x - y) = (x^* - y^*) \cdot \delta(x - y) = 11.24$  $\Rightarrow$   $x - y = (x^* - y^*) \mp \Delta(x - y) = 5 \mp 11.24$  (erreur considérable)

### **I.3.3 Cas de la multiplication**

- 1.  $\Delta(xy) = x^* \Delta y + y^* \Delta x$
- 2.  $\delta(xy) = \delta x + \delta y$

#### **I.3.3.1 Preuve**

1. On a :  $x^* - \Delta x \le x \le x^* + \Delta x$  et  $y^* - \Delta y \le y \le y^* + \Delta y$ 

On suppose que :  $x^* - \Delta x > 0$  et  $y^* - \Delta y > 0$ 

Il vient que :  $(x^* - \Delta x)(y^* - \Delta y) \leq xy \leq (x^* + \Delta x)(y^* + \Delta y)$ 

Et donc : 
$$
x^*y^* - x^*\Delta y - y^*\Delta x + \Delta x\Delta y \leq xy \leq x^*y^* + x^*\Delta y + y^*\Delta x + \Delta x\Delta y
$$

En négligeant l'erreur du second ordre :

$$
x^*y^* - [x^*\Delta y + y^*\Delta x] \le xy \le x^*y^* + [x^*\Delta y + y^*\Delta x]
$$

Et par la suite :  $\Delta(xy) = x^*\Delta y + y^*\Delta x$  puisque  $[x^*\Delta y + y^*\Delta x]$  est un majorant de l'erreur.

2. 
$$
\delta(xy) = \frac{\delta(xy)}{x^*y^*} = \frac{x^*\Delta y + y^*\Delta x}{x^*y^*} = \frac{\Delta x}{x^*} + \frac{\Delta y}{y^*} = \delta x + \delta y
$$

#### **I.3.4 Cas de la division**

1. 
$$
\Delta \left(\frac{x}{y}\right) = \frac{x^* \Delta y + y^* \Delta x}{y^{*2}}
$$
  
2. 
$$
\delta \left(\frac{x}{y}\right) = \delta x + \delta y
$$

**I.3.4.1 Preuve**

1. On a: 
$$
x^* - \Delta x \le x \le x^* + \Delta x
$$
  
 $y^* - \Delta y \le y \le y^* + \Delta y \Rightarrow \frac{1}{y^* + \Delta y} \le \frac{1}{y} \le \frac{1}{y^* - \Delta y}$ 

$$
D' \circ \dot{\mathbf{u}} : \frac{y^* - \Delta y}{y^* + \Delta y} \le \frac{x}{y} \le \frac{x^* + \Delta x}{y^* - \Delta y} \iff \frac{y^* - \Delta y}{y^* + \Delta y} \cdot \frac{y^* - \Delta y}{y^* - \Delta y} \le \frac{x}{y} \le \frac{y^* + \Delta y}{y^* - \Delta y} \cdot \frac{x^* + \Delta x}{y^* + \Delta y}
$$

$$
\iff \frac{x^* y^* - x^* \Delta y - y^* \Delta x + \Delta x \Delta y}{y^{*2} - \Delta^2 y} \le \frac{x}{y} \le \frac{x^* y^* + x^* \Delta y + y^* \Delta x + \Delta x \Delta y}{y^{*2} - \Delta^2 y}
$$

Et en négligeant les erreurs du second ordre  $\Delta^2 y$  et  $\Delta x \Delta y$ , on obtient :  $\frac{x^*y^*-x^*\Delta y-y^*\Delta x}{y^{*2}} \leq \frac{x}{y}$  $\frac{x}{y} \le \frac{x^*y^*+x^*\Delta y+y^*\Delta x}{y^{*2}} \Leftrightarrow \frac{x^*}{y^*}-\frac{x^*\Delta y-y^*\Delta x}{y^{*2}} \le \frac{x}{y}$  $\frac{x}{y} \leq \frac{x^*}{y^*} + \frac{x^* \Delta y - y^* \Delta x}{y^{*2}}$  $\frac{y-y \Delta x}{y^{*2}}$ Ainsi :  $\frac{x^*\Delta y + y^*\Delta x}{y^{*2}}$  est un majorant de l'erreur absolue de  $\frac{x^*}{y^*}$  $\frac{x}{y^*}$  et donc :

$$
\Delta\left(\frac{x}{y}\right) = \frac{x^*\Delta y + y^*\Delta x}{y^{*2}}
$$

 $\ddot{\phantom{0}}$ 

2. Pour l'erreur relative :

 $\delta\left(\frac{x}{y}\right)$  $\left(\frac{x}{y}\right) = \Delta \left(\frac{x}{y}\right)$  $\left(\frac{x}{y}\right) \cdot \frac{y^*}{x^*}$  $\frac{y^*}{x^*} = \frac{x^*\Delta y + y^*\Delta x}{y^{*2}}$  $\frac{y+y^*\Delta x}{y^{*2}}\cdot\frac{y^*}{x^*}$  $\frac{y}{x^*} = \delta x + \delta y$ 

## **I.4 Représentation décimale des nombres approchés**

On sait que tout nombre réel positif *x* peut être représenté sous la forme d'un nombre décimal de développement limité ou illimité :

$$
x = a_m 10^m + a_{m-1} 10^{m-1} + \dots + a_{m-n} 10^{m-n} + \dots
$$

Où les  $a_i$  sont les chiffres du nombre réel *x*, avec  $a_m \neq 0$  où *m* est un entier naturel appelé *rang supérieur* du nombre réel *x*.

**Exemple** :  $\pi = 3.14159$  … =  $3 \cdot 10^{0} + 1 \cdot 10^{-1} + 4 \cdot 10^{-2} + 1 \cdot 10^{-3} + 5 \cdot 10^{-4} + \cdots$ 

**I.4.1 Remarque :** Dans la pratique, on n'utilise que des nombres approchés :

$$
x \cong b_m 10^m + b_{m-1} 10^{m-1} + \dots + b_{m-n} 10^{m-n} + \dots \quad b_m \neq 0
$$

- Tous les chiffres conservés (*i=m,…, m-n*) s'appellent chiffres significatifs du nombre approché *x*.
- $\leftarrow$  Certains des  $b_i$  peuvent être nuls.
- ↓ Les exemples suivants illustrent les cas où le zéro n'est pas considéré comme chiffre significatif.
	- o  $x = 3 \cdot 10^{-3} + 0 \cdot 10^{-4} + 4 \cdot 10^{-5} + 0 \cdot 10^{-6}$  qui s'écrit en notation décimale  $x = 0.003040$ . Les zéros soulignés ne sont pas des chiffres significatifs.
	- o  $x = 2 \cdot 10^8 + 0 \cdot 10^7 + 0 \cdot 10^6 + 1 \cdot 10^5 + 0 \cdot 10^4$  qui s'écrit en notation décimale  $x = 20010000$ . Les zéros soulignés ne sont pas des chiffres significatifs.

### **I.4.2 Définition**

On appelle chiffre significatif d'un nombre approché, tout chiffre dans sa représentation décimale différent de zéro ; et un zéro s'il se trouve entre deux chiffres significatifs ou s'il constitue un chiffre réservé.

### **I.4.2.1 Exemples**

1. Une approximation à 6 décimales de 0.00301045 est :

0.003010 → Ce zéro traduit le fait que le nombre approché a conservé la décimale 10-6 : c'est donc un chiffre significatif. Etant placé entre deux chiffres significatifs (3 et 1), ce zéro est un chiffre significatif. Ces zéros ne sont pas significatifs car ils ne servent qu'à indiquer le rang des autres chiffres.

2. Si on approxime le nombre 1894 à la centaine près par 1900, à la place des chiffres 9 et 4 négligés, on introduit des zéros. Ils ne servent qu'à fixer l'ordre de grandeur du nombre pris comme approximation. Ce ne sont pas des chiffres significatifs. Par contre si on approche le nombre 1899.7 à l'unité près par le nombre 1900, les deux zéros sont alors des chiffres significatifs.

# **I.5 Chiffres exactes d'un nombre décimal approché**

**I.5.1 Définition :** Un chiffre significatif d'un nombre approché *x* est dit exact (*c.s.e*) si l'erreur absolue de ce nombre *ne dépasse pas une demi unité* de rang du chiffre significatif.

Ainsi :

- o Le nième chiffre significatif **après** la virgule est exacte si : ∆ ≤ 0.5 ∙ 10−
- o Le n<sup>ième</sup> chiffre significatif **avant** la virgule est exacte si :  $\Delta x \leq 0.5 \cdot 10^{n-1}$

### **I.5.1.1 Exemples**

- 1. Pour  $x = 35.97$  et  $x^* = 36.00$ , nous avons :  $\Delta x = |x - x^*| = |35.97 - 36.00| = 0.03 \le 0.5 \cdot 10^{-1} \le 0.5 \cdot 10^0 \le 0.5 \cdot 10^1$ Ainsi, les chiffres significatifs 3, 6 et le premier zéro après la virgule sont exacts.
- 2. Pour  $x = 2/3$  et  $x^* = 0.6671$ , nous avons :  $\Delta x = |x - x^*| = |2/3 - 0.6671| = \frac{20000 - 20013}{3.404}$  $\left|\frac{3.00 - 20013}{3.10^4}\right| = \frac{13}{3}$  $\frac{13}{3}$ 10<sup>-4</sup> = 4.333 ... . 10<sup>-4</sup>  $= 0.4333...10^{-3} \leq 0.5 \cdot 10^{-3} \leq 0.5 \cdot 10^{-2} \leq 0.5 \cdot 10^{-1}$ Ainsi, les chiffres significatifs 6, 6 et 7 sont exacts.

## **I.5.2 Propriété**

- Si un chiffre significatif est exact, tous les chiffres à sa gauche sont exacts.
- Si un chiffre n'est pas exact, tous ceux à sa droite ne le sont pas.

#### **I.5.2.1 Remarque**

Si l'erreur absolue ne dépasse pas une demi unité de rang du chiffre significatif, on dit que c'est une approximation au sens large ou encore que c'est une approximation à chiffres exacts dans un sens large.

**Exemple** : Pour  $x = 412.3567$  *et*  $x^* = 412.356$ .  $x^*$  *est alors une approximation à 6 chiffres* exacts dans un sens large puisque :  $\Delta x = |x - x^*| = 0.0007 = 0.7 \cdot 10^{-3} \le 1 \cdot 10^{-3}$ 

## **I.6 Troncature et arrondissement d'un nombre**

L'arrondi est une méthode habituelle pour tronquer (couper en éliminant une partie) un nombre pour ne garder qu'un nombre fini de chiffres significatifs.

**Exemple :** Pour approximer le nombre  $\pi = 3.141492653589$  ..., on peut considérer la valeur approchée *3.14* ou encore *3.14159* et cela selon le besoin. Dans le premier cas on a tronqué  $\pi$  après 2 décimales. Dans le second cas on l'a tronqué après 5 décimales.

## **I.6.1 Règle d'arrondissement**

Pour arrondir un nombre jusqu'à *n* chiffres significatifs, il faut éliminer les chiffres à droite du n<sup>ième</sup> chiffre significatif conservé si on se trouve après la virgule, sinon on remplace par des zéros :

- a. Si le  $(n+1)^{i\text{e}m\text{e}}$  chiffre significatif est >5, on augmente le nième chiffre de 1.
- b. Si le  $(n+1)$ <sup>ième</sup> chiffre significatif est <5, les chiffres retenus restent inchangés.
- c. Si le  $(n+1)$ <sup>ième</sup> chiffre significatif est 5 alors deux cas sont possibles :
	- i. Tous les chiffres rejetés, situés après le  $(n+1)^{i\text{eme}}$  chiffre significatif sont des zéros : on applique la règle du chiffre pair. (le n<sup>ième</sup> chiffre reste inchangé s'il est pair et on lui ajoute 1 s'il est impair).
	- ii. Parmi les chiffres rejetés, il existe au moins un qui soit non nul : on ajoute 1 au n ième chiffre.

### **I.6.1.1 Exemples**

1. Arrondir  $x = 0.7897$  à trois chiffres significatifs.

 $7 > 5 \implies x \cong x^* \text{ ou } x^* = 0.790$ 

2. Arrondir  $x = 0.953$  à deux chiffres significatifs.

 $3 < 5 \implies x \cong x^* \text{ ou } x^* = 0.95$ 

- 3. Arrondir  $x = 1.6438500$  à cinq chiffres significatifs. Tous les chiffres rejetés sont des zéro et le 5<sup>ième</sup> chiffre est pair :  $x \approx x^* = 1.6438$ .
- 4. Arrondir  $x = 2.64387500$  à six chiffres significatifs. Tous les chiffres rejetés sont des zéro et le 6<sup>ième</sup> chiffre est imppairs :  $x \cong x^* = 2.64388.$
- 5. Arrondir  $x = 1.64385001$  à cinq chiffres significatifs.

Parmi les chiffres rejetés il existe un chiffre différent de zéro. On ajoute donc 1 au  $5^{i\text{eme}}$  chiffre :  $x \cong x^* = 1.6439$ .

**I.6.1.2 Remarque :** En appliquant la règle d'arrondissement, l'erreur absolue de la valeur approchée obtenue (erreur d'arrondi) ne dépasse pas une demi-unité de rang du dernier chiffre significatif retenu. Par conséquent, *un nombre correctement arrondi ne possède que des chiffres significatifs exacts*.

# I.7 Relation entre erreur relative et chiffre significatif exact

- Si un nombre approché possède *n* chiffres significatifs exacts, alors son erreur relative  $est < 5 \cdot 10^{-n}$  (sauf si le nombre est 1 suivi de *n*-1 zéros).
- Si l'erreur relative à  $x^*$  est  $\leq 0.5 \cdot 10^{-n}$  alors  $x^*$  possède au moins *n* chiffres significatifs exacts.

# Table des matières

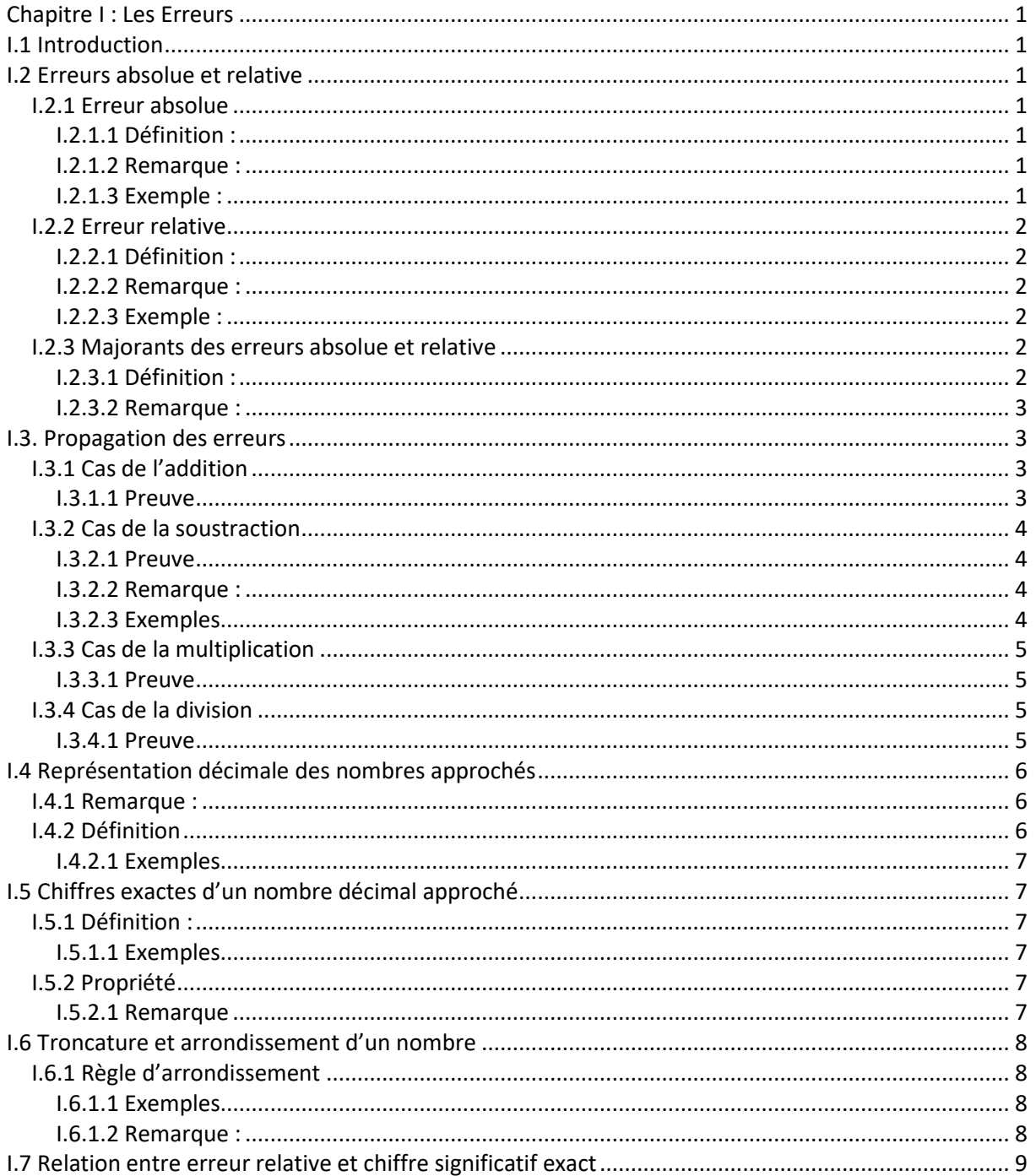